## **Photoshop 2021 (Version 22.2) With License Key With Registration Code**

# **[Download](http://bestentrypoint.com/christians/ZG93bmxvYWR8RmYzTW1vd2QzeDhNVFkxTmpZd05ESTNOSHg4TWpVM05IeDhLRTBwSUhKbFlXUXRZbXh2WnlCYlJtRnpkQ0JIUlU1ZA?gamerentalguide=inositol&segunda=freeflying&UGhvdG9zaG9wIDIwMjEgKFZlcnNpb24gMjIuMikUGh.malnourished=rappahannock)**

## **Photoshop 2021 (Version 22.2) License Code & Keygen PC/Windows**

Illustrator: See the \_Illustrator's Top 10 Reasons to Use Adobe Illustrator\_ sidebar.

#### **Photoshop 2021 (Version 22.2) Free PC/Windows (Latest)**

The 20 best creative apps for Photoshop Best features Quick Selection tool Keyboard shortcuts Smart guides Adjustments The Quick Selection tool is located in the same place as the content aware fill tool. It works in a similar way but is easier to use. It can easily be used to select the whole image, a region of an image, or part of an image. Keyboard shortcuts are preferred by many. They save time and make image editing quicker. There are two groups of keyboard shortcuts, the left and the right. The left is for the top menu bar, the right is for adjusting the settings of the tools. Smart Guides are guides that work similar to ink pens that define the best place to make an image edit. If you click the eyedropper to show the guidelines they turn red and disappear when you are done making an edit. Adjustments The Adjustment Panel contains many adjustments, sliders, brushes and other options. The Adjustments Panel is located on the left side of the workspace as shown in the image. The image on the right has been adjusted in the Adjustments Panel. Image Editing Many of the image editing tools have variants in the Elements version. They have the same name with a 1 instead of a 2 after it. The use of the 2 to identify the professional version is not that important, the 1 variant works just as well. The list below are the 20 best creative apps for Photoshop. Keep in mind that this list is not in any order and that each section of this article is focused on creative apps. VSCO Image Elements VSCO is a professional photo editing tool for Apple devices. It is a photo editor that can be used for cropping, object removal, color adjustment, lighting, exposure, sharpening, and other image editing tasks. The VSCO app is available in the App Store and in the Google Play Store. VSCO app for Mac Add a filter. Remove objects. Split VSCO process. Adjust VSCO

process. Use custom edits. Lightroom Image Elements Lightroom is a professional photography, video and video editing application. The app features a large library of photography tools including photo editing tools, a video editor, RAW file processing tools and video editing tools. a681f4349e

## **Photoshop 2021 (Version 22.2) License Key Full**

The Healing Brush is a tool that can be used to repair scratches and damage to photos. Click and drag to paint, and the tool will automatically remove imperfections from the source image. The Liquify Filter is used for adjusting and shaping images. With it, you can... Defined as the visualization of a mathematical theory or set of assumptions, logos are a valuable tool to communicate a brand, business, or message. Logo design is the first step to creating a distinctive brand image. When you create a business logo, you must carefully consider the visual dimensions of the design, the typefaces used, and the placement of the colors and elements. Logos will develop a greater meaning to your customers over time, as your business grows. Because a great logo is a powerful business tool, don't skimp on this vital design step. Here... All videos are posted by users and we do not host or upload them. All video content is copyright of their respective owners. All characters, names, images, logos and trademarks are property of their respective owners. The original template image is by Philipthompson New textures for Photoshop CS5, Photoshop CS5 18 January 2012 The main purpose of textures is to turn a solid surface into one that looks like an already existing surface. How to use photoshop textures? 01 Use the Filter/Texture/Texture as selection option to activate the texture 02 Use the Move tool (M) to position the texture on the surface you'd like to cover 03 Apply the texture again, using either the same texture or one of the similar textures to get the result you want (the new texture should be applied in the same way as above) Please try the downloaded files, The number of the files are limited. If the file is the correct one, you'll get the result on the first try. About Photoshop Photoshop is the world's leading creative tools for visual artists and designers. Whether you're a professional artist, photographer, graphic designer, videographer, illustrator, architect, animator, web designer, or even a hobbyist, Photoshop is the software you need to create a breathtaking visual masterpiece. With its intuitive tools and extensive on-screen controls, Photoshop is the easiest, most productive way to turn ideas into masterpieces. All videos are posted by users and we do not host or upload them. All video content

#### **What's New in the?**

Cerebral metabolism during the natural course of herpes simplex virus type 1 encephalitis in neonates. Although several studies have demonstrated the role of cerebral metabolism in the development of neonatal encephalopathy after perinatal asphyxia, no detailed information is available regarding cerebral metabolism in neonates with herpes simplex virus (HSV) encephalitis. We investigated cerebral energy metabolism by measuring (31)P-NMR spectroscopic signals in 14 neonates with HSV encephalitis during the natural course of the disease. Spectra were obtained within 24 hours from admission and at 3-6-day intervals thereafter. Based on the clinical outcome, the study population was divided into 2 groups. Group I patients ( $n =$ 7) with favorable outcome showed rapid normalization of NMR signals, whereas group II patients ( $n = 7$ ) with poor outcome had persistent low NMR signals. In group I, 2 patients demonstrated a further delay in the rise of NMR signals, and the peak values in these 2 patients were considerably lower than the peak values of group I patients. The results suggest that low energy metabolism may be a major factor leading to HSV

encephalitis in neonates. However, in some patients with HSV encephalitis, an apparent delay in the rise of energy metabolism may be an alternative pathogenesis rather than a cause of unfavorable clinical outcome.Transparency is an issue for many new organizations, as well as large and established ones. Some people would argue that because the program may not have a set up which is complete yet, the transparency of the program may be inconsistent. My first thought was perhaps this is a new program and they have not yet experienced large backlogs. On the other hand, in terms of pure business interests, if there is no inventory, there is no ability to charge them. Unless my assumptions are wrong. The second thought that comes to mind is the much larger issues of transparency and accountability. Most people would not consider the program to be a fiscally prudent use of the funds. My first question would be: where do we find out what is happening with the money? At present, we have only the word of one person with their integrity and advocacy that matters most, given that we can't rely on Audit Scotland to give an opinion. I do like that a further post will be published, but it's hard to say what will be revealed in that post as the programme is still in early stages. There is an

## **System Requirements For Photoshop 2021 (Version 22.2):**

To find out if your computer meets the minimum or recommended system requirements of Counter-Strike: Global Offensive, please visit the minimum or recommended system requirements page. Please note that it is recommended to check the minimum system requirements before purchasing. We cannot guarantee that the game will work on your system. Minimum System Requirements Powered by the Steamworks cloud technology. 2GB of available RAM. 128 MB DirectX compatible graphics card with Shader Model 4.0 support. Operating system: Windows XP SP3 or newer. Hard drive

Related links:

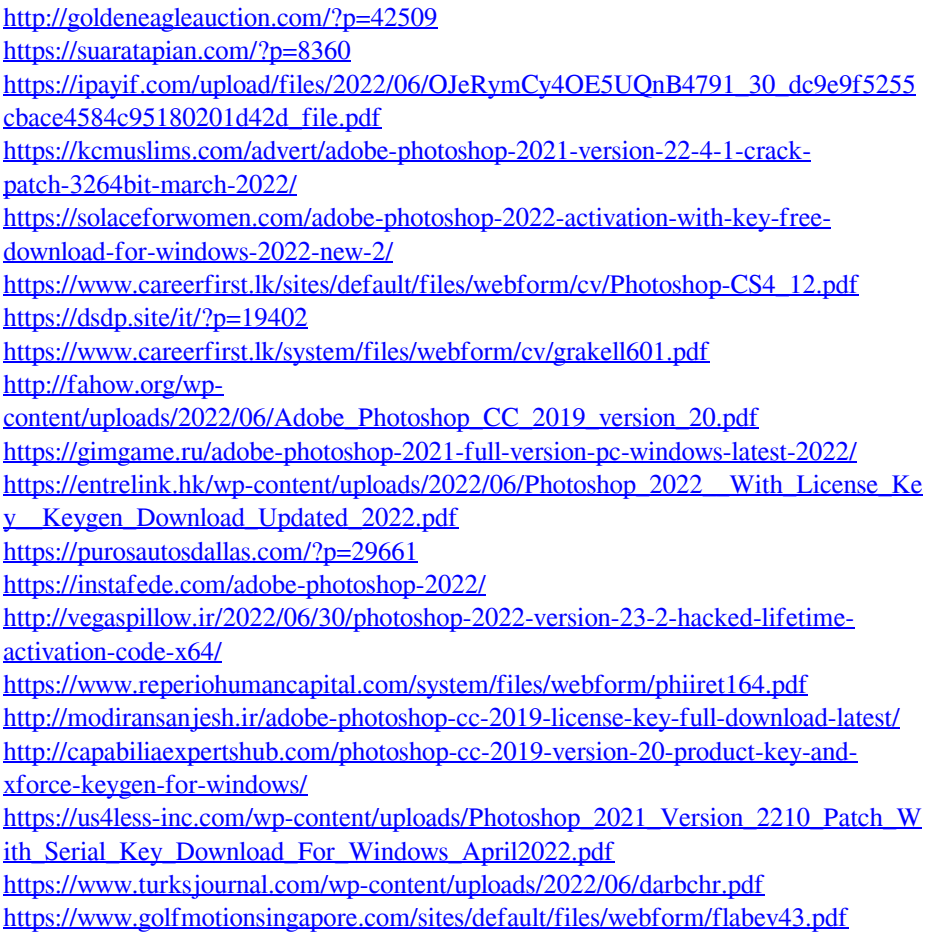